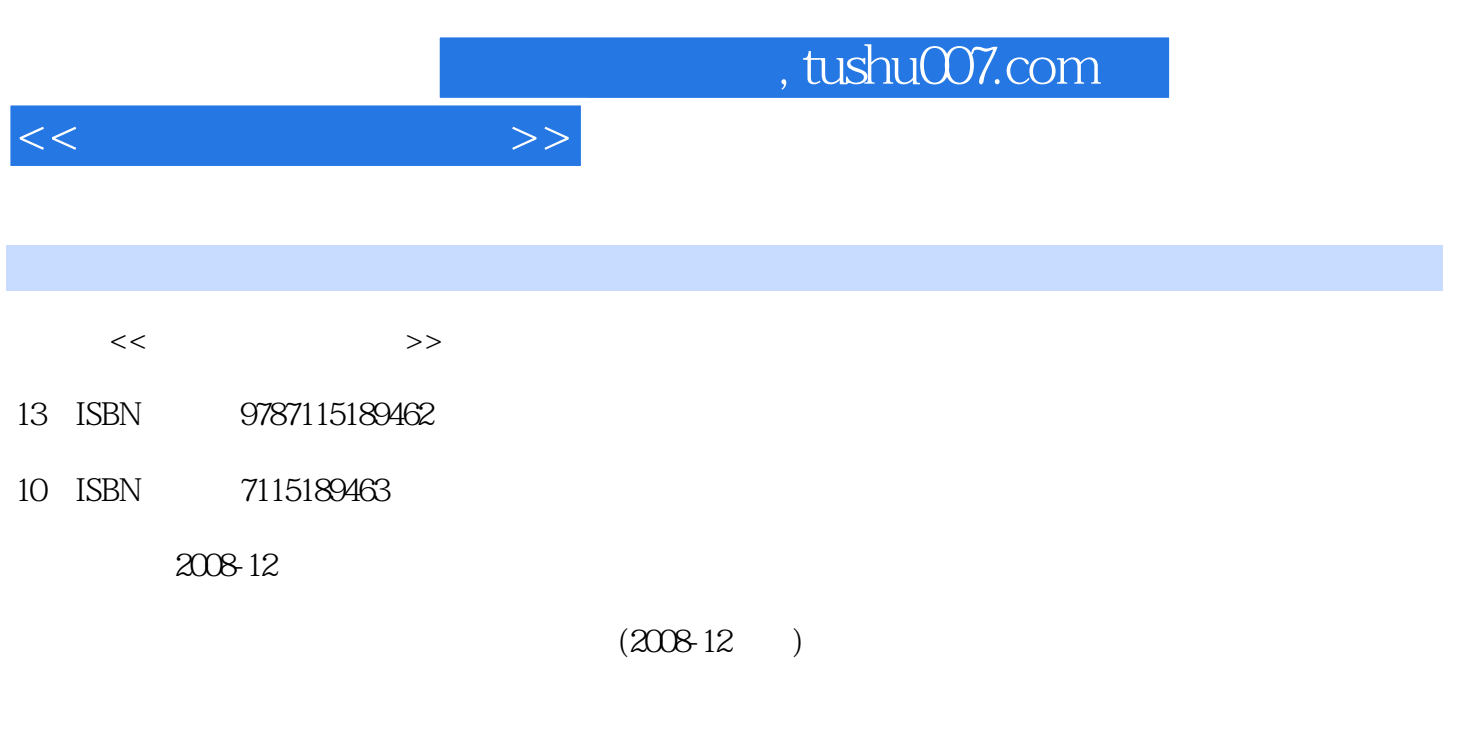

页数:218

PDF

更多资源请访问:http://www.tushu007.com

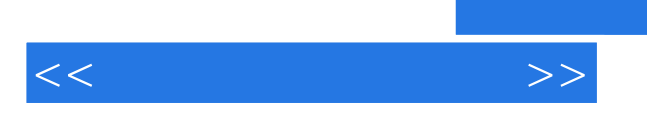

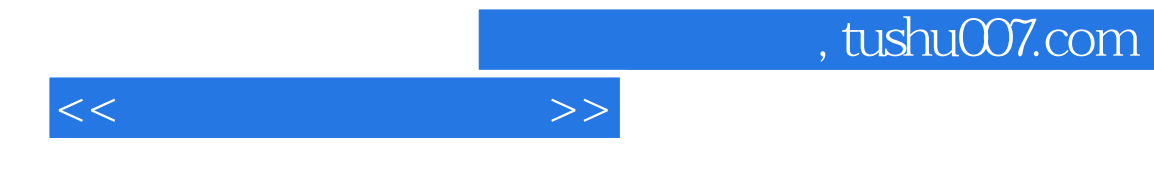

 $\overline{B}$ IOS

 $\mathbf{u} = \mathbf{u} + \mathbf{u} + \mathbf{u}$ 

 $\frac{1}{1}$  1( )  $\frac{2}{1}$  $3($  )  $6$  6  $6($  )  $7($  )  $7($  )  $9($  )  $11$  $12$  13 14 14  $15$  and  $15($  and  $15($  and  $17($  and  $24($  $(26(1)$   $28(1)$   $35(1)$   $40(1)$   $43(1)$  $46( )$   $49( )$   $51( )$   $54( )$   $DIY$  $59$  60 63()  $63($ )  $64$   $68$   $69$  $70\qquad71$  71 72() CPU 73() 76() 76(20) 79(1)  $83($  )  $85($  )  $88($  )  $90$ 91 92 92 BIOS 93 BIOS 93 BIOS 93  $\beta$  BIOS 93( ) BIOS 94( ) BIOS CMOS 94( ) BIOS  $\mathfrak{B}$  BIOS 96()  $\mathfrak{B}$  example 96() CMOS  $97$  BIOS  $97($  ) CMOS  $98($  ) BIOS  $100($  )  $103( )$  CPU  $/$   $103( )$   $105( )$   $105( )$ (a)  $108$  108  $109$  109  $111$  $W$ indows XP $111($   $)$   $111($  $117$  120()  $120($ )  $120($  $123( )$  Office  $2007$   $123( )$  Office  $2007$   $125$  $W$ indows Vista $127$   $127$   $128$   $129$  $129($  )  $129($ Vindows Vista  $\begin{array}{ccccccccc}\n 127 & & & 123 & & & 129 \\
 & & 127 & & 128 & & & 129 \\
 & & 129 & & & 129 & & 129 \\
\text{Ghost} & & 139 & & & 144 & & 147 \\
 & & & & 147 & & & & 147\n\end{array}$ 日本局 139 年 139 年 143(1) 143(1) にっぽん 143(1) にっぽん 143(1) にっぽん 143(1) にっぽん 143(1) にっぽん 143(1) にっぽん 143(1) にっぽん 143(1) にっぽん  $143( )$   $144( )$   $147$  $\begin{array}{cccccc}\n & 149 & & & & & & & & 150 & & & & & & 151 \\
 & 149 & & 154 & & & 150 & & & 151 & & & 155 \\
 & & 154 & & 154 & & & 155 & & & 155 & & 158 \\
 & & 156 & & 156 & & 156 & & 158 & & 158 & & 158\n\end{array}$  使用超级兔子优化系统 154项目小结 154思考与练习 154项目七 软件故障的诊断 155任务一  $155($  )  $155($  $156$  Mindows XP 156() Windows 157() 158(  $160( )$   $161( )$   $161( )$   $161( )$  $162($  ) IE  $163($  HE 164() 165() CD 165() Word 167(10) Word 169 Word 档时系统死机的故障 169项目小结 170思考与练习 170项目八 硬件故障诊断与维护 171任务一  $171$  and  $172($  $172($  )  $173($   $)$   $174$  $176($  )  $176($  and  $176($  and  $178$  $180($  )  $180($  and  $180($  and  $184($ 的故障 187项目小结 187思考与练习 187项目九 硬盘的优化与管理 188任务一 了解硬盘的优  $188$  and  $192$  and  $193($  $193($  )  $194$   $197($  ) to the 198(iii) example 198 when the 198 when the 198 when the U  $201$   $202$   $203$ 

 $<<$  the set of  $>>$ 

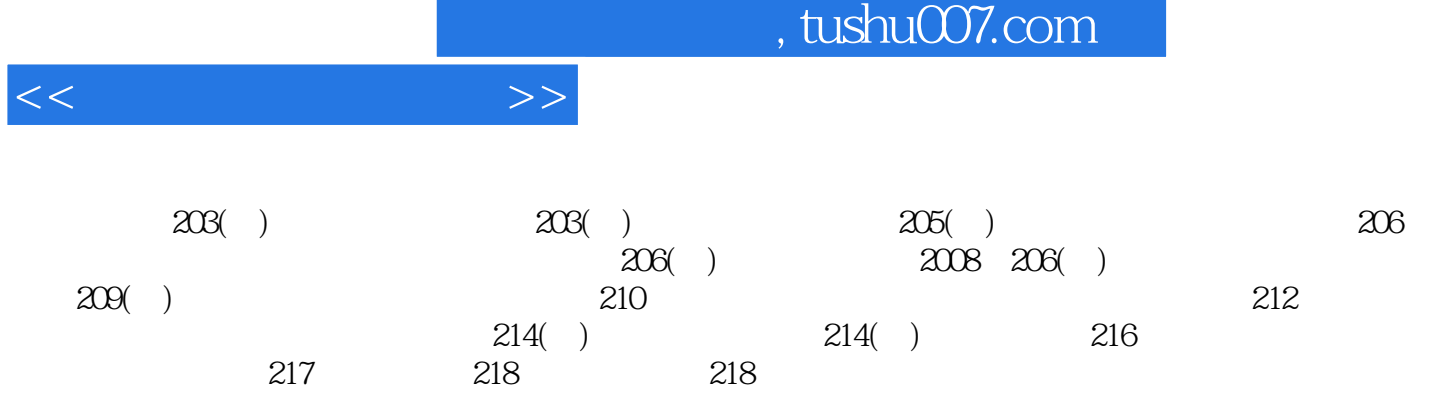

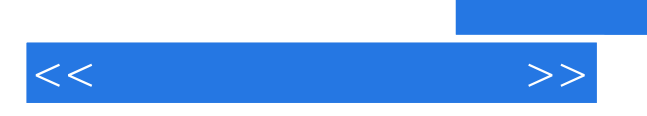

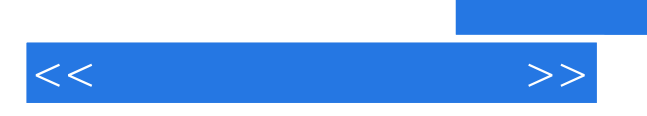

 $\mathbf{u} = \mathbf{u} + \mathbf{u}$ 

*Page 7*

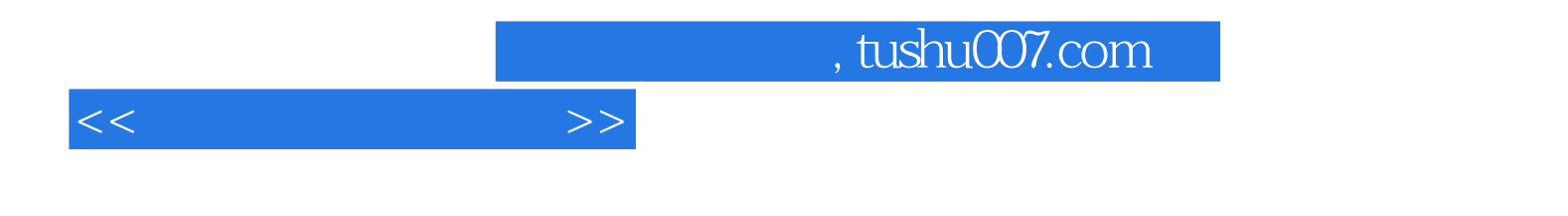

本站所提供下载的PDF图书仅提供预览和简介,请支持正版图书。

更多资源请访问:http://www.tushu007.com